# moovit 公交220路的时间表和线路图

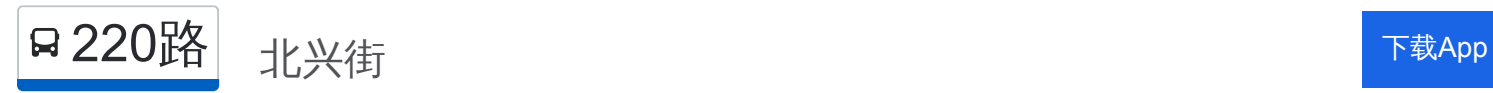

公交220((北兴街))共有2条行车路线。工作日的服务时间为: (1) 北兴街: 06:00 - 18:30(2) 南城首府: 06:00 - 19:30 使用Moovit找到公交220路离你最近的站点,以及公交220路下班车的到站时间。

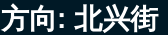

34 站 [查看时间表](https://moovitapp.com/harbin___%E5%93%88%E5%B0%94%E6%BB%A8-5554/lines/220%E8%B7%AF/779244/3499639/zh-cn?ref=2&poiType=line&customerId=4908&af_sub8=%2Findex%2Fzh-cn%2Fline-pdf-Harbin___%25E5%2593%2588%25E5%25B0%2594%25E6%25BB%25A8-5554-1256886-779244&utm_source=line_pdf&utm_medium=organic&utm_term=%E5%8C%97%E5%85%B4%E8%A1%97)

南城首府

正黄三屯

临时站

新乡里

新疆一校

五十五中

百利小区(临时站)

新疆大街

一六二中学

双拥路

渤海路

朝阳四校

平顺街

中国云谷

长安集团

新五屯

瓦盆窑

新建公司

糖业研究所

九三五厂

新中新集团

鲁商松江新城

## 公交**220**路的时间表

往北兴街方向的时间表

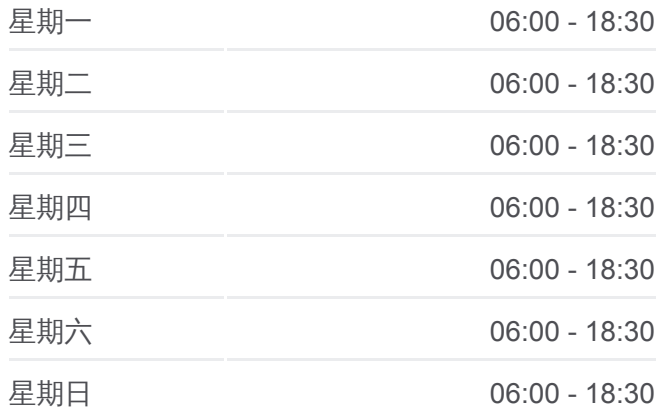

#### 公交**220**路的信息

方向**:** 北兴街 站点数量**:** 34 行车时间**:** 56 分 途经站点**:**

机电工程学校

市客车厂

电影机厂

医大二院

哈医科大学

国润家饰城(服装城侧门)

哈尔滨学院

政法干部学院

中兴大道(哈西大街路口)

哈西万达广场

哈尔滨大街

北兴街

## 方向**:** 南城首府

35 站 [查看时间表](https://moovitapp.com/harbin___%E5%93%88%E5%B0%94%E6%BB%A8-5554/lines/220%E8%B7%AF/779244/3499638/zh-cn?ref=2&poiType=line&customerId=4908&af_sub8=%2Findex%2Fzh-cn%2Fline-pdf-Harbin___%25E5%2593%2588%25E5%25B0%2594%25E6%25BB%25A8-5554-1256886-779244&utm_source=line_pdf&utm_medium=organic&utm_term=%E5%8C%97%E5%85%B4%E8%A1%97)

北兴街

哈尔滨大街

哈西万达广场

中兴大道(哈西大街路口)

欧亚之窗

哈尔滨学院

服装城侧门

医科大学

哈医科大学

医大二院

电影机厂

市客车厂

机电工程学校

鲁商松江新城

新中新集团

东方学院

糖业研究所

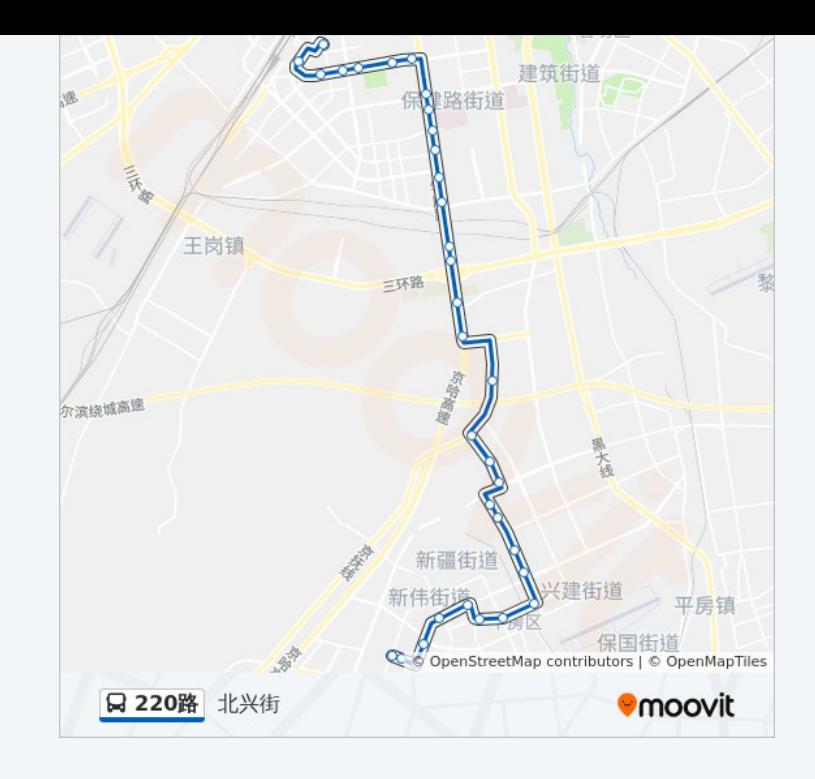

### 公交**220**路的时间表

往南城首府方向的时间表

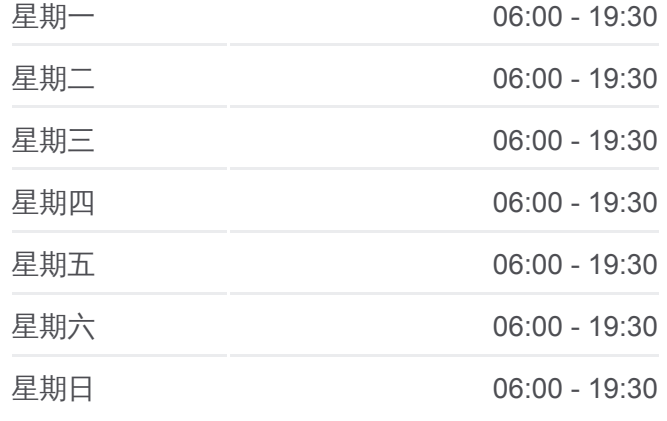

公交**220**路的信息 方向**:** 南城首府 站点数量**:** 35 行车时间**:** 57 分 途经站点**:**

新建公司

瓦盆窑

新五屯

长安集团

中国云谷

平顺街

朝阳四校

渤海路

双拥路

一六二中

哈飞文化宫

新疆大街

百利小区

五十五中

新疆一校

新疆西路

临时站

南城首府

你可以在moovitapp.com下载公交220路的PDF时间表和线路图。使用Moovit [应用程式查询哈尔滨的实时公交、列车时刻表以及公共交通出行指南。](https://moovitapp.com/harbin___%E5%93%88%E5%B0%94%E6%BB%A8-5554/lines/220%E8%B7%AF/779244/3499639/zh-cn?ref=2&poiType=line&customerId=4908&af_sub8=%2Findex%2Fzh-cn%2Fline-pdf-Harbin___%25E5%2593%2588%25E5%25B0%2594%25E6%25BB%25A8-5554-1256886-779244&utm_source=line_pdf&utm_medium=organic&utm_term=%E5%8C%97%E5%85%B4%E8%A1%97)

关于[Moovit](https://editor.moovitapp.com/web/community?campaign=line_pdf&utm_source=line_pdf&utm_medium=organic&utm_term=%E5%8C%97%E5%85%B4%E8%A1%97&lang=en) · MaaS[解决方案](https://moovit.com/maas-solutions/?utm_source=line_pdf&utm_medium=organic&utm_term=%E5%8C%97%E5%85%B4%E8%A1%97) · [城市列表](https://moovitapp.com/index/zh-cn/%E5%85%AC%E5%85%B1%E4%BA%A4%E9%80%9A-countries?utm_source=line_pdf&utm_medium=organic&utm_term=%E5%8C%97%E5%85%B4%E8%A1%97) · Moovit社区

© 2024 Moovit - 保留所有权利

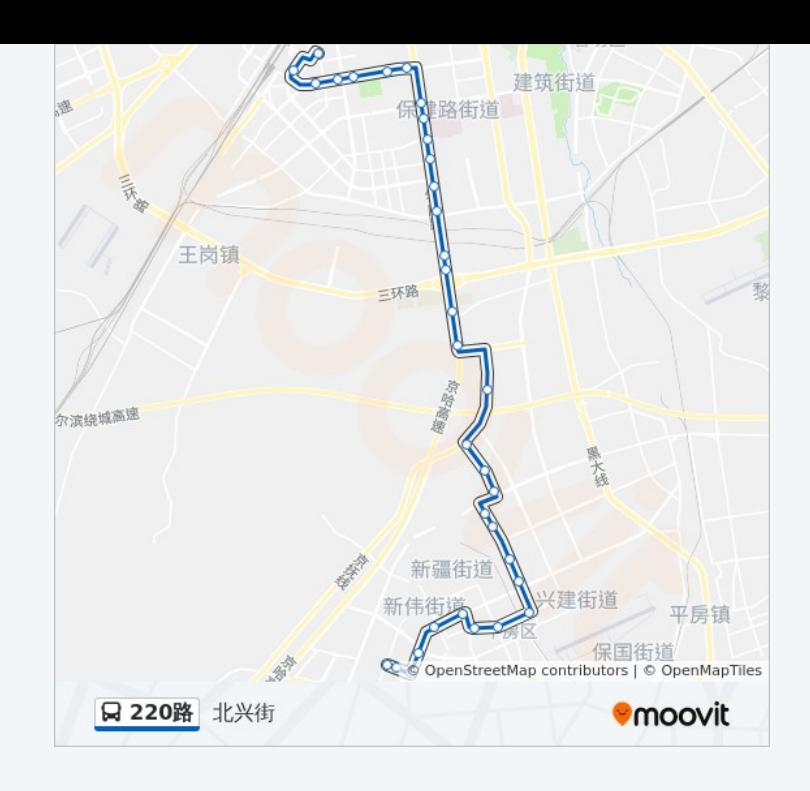

查看实时到站时间

■ Use Web App ■ ★ App Store

 $\bigtriangledown$   $\bigtriangledown$   $\bigtriangledown$   $\bigtriangledown$   $\bigtriangleup$   $\bigtriangleup$